### **Einführung**

SAP ist ein

- ausbaufähiges, modernes und zukunftsorientiertes System
- mit dem eine einheitliche Systemplattform geschaffen werden kann

Wofür steht SAP

- Systemanwendung, Produkte

### **SAP-R/3 Anwendungsmodule**

Vorteil:

- Integration: die Daten sind einzeln vorhanden
- Für alle Geschäftsvorgänge geeignet
- Weltweite Anwendung
- Interaktive Verarbeitung
- Offenes System

### **SAP R/3 – Oberfläche**

Bestandteile eines SAP-Fenster

- Titelleiste
- **Symbolleiste**
- Menüliste
- Befehlsfeld (System-Navigation)
- SAP Menü
- Statusleiste (in welchem Modi befinde ich mich)

Es gibt mehr als 8.000 Transaktionen im System

### **Controlling Begriffe**

- -Kostenrechnungskreis
- -Geschäftsjahr
- -Version
- -Kostenart
- -Kostenstelle
- -Leistungsart
- -Statistische Kennzahl

#### **Anwendungen für Rechnungswesen**

Erfassen, steuern und Verteilung ergebnisrelevanter Daten

#### **Zum externen R-Kreis: → Berechnungskreis**

Haupt und Geschäftsbuchhaltung(.B. Kunden-/Lieferantenbuchhaltung)

FI- Komponente

Hauptbuchhaltung,

Debitoren-/ Kreditorenbuchhaltung  $\rightarrow$  Belegbearbeitung, Kontenführung, Mahnund Zahlabwicklung

 AnlagenBu.Halt. Konsolidierung Spezielle Ledger Haushaltsmanagement

### **Abstimmledger:**

Um Finanzbuchhaltung und Controlling abzustimmen

Aufgaben die Daten aus externe und interne Rechnungswesens so zu sammeln und zu verdichten, dass sie überschaubar und gegenseitig abstimmbar werden.

## **Zum interne R- Kreis:** Kosten und Leistungsrechnung

Controlling, Geschäftsbereich

#### **Stammdaten**

**Sachkonto:** Allgemeinendaten z.B. Ko.Nr., Kontenbezeichnung, Kontenart Tages und Monatsabschlüsse bis zu Gewinn und Verlustrechnung

 **Debitoren-/Kreditoren:** alle Mandantenebene mit allgemeine Daten, Anschrift

Über förderunden und Verbindlichkeiten

 **Banken:** im Bankenverzeichnis, Bankenanschrift

**Summendaten:** Sie verdichten Geschäftsvorfälle nach der Struktur Mandant, Kontonummer und Buchungskreis.

**Anlagenbuchhaltung:** Bewertungsbereich bis zu 99 BB (Gesamter Lebenslauf der Anlage von Zugang bis Abgang)

**Haushaltsmanagement:** Einnahmen und ausgaben der Unternehmen zu steuern **Reisemanagement:** bildet gesamte BWL- Abwicklung von Geschäftsreise ab.

#### **Organisationsstruktur von CO**

**Mandant:**

- oberste Hierarchieebene
- Zwischen Mandanten gibt es keine Querbuchungen

#### **Finanzwirtschaft:**

- **Buchungskreis**:
	- Sie liefern die Datenbasis für die Bilanz und Gewinn & Verlust Rechnung
	- bis zu 9.999 Buchungen können eingerichtet werden
	- Organisationseinheit des externen Rechnungswesen
	- Sie sind selbständige bilanzierende Einheiten
- **Geschäftsbereich:** 
	- Bilanzierungsfähige Einheit(für interne Bilanzen) für Auswertungszwecke
	- Es ist rein finanztechnische Organisationsebene
	- Unabhängig von anderen Org. Einheiten
	- Es wird in der Belegposition als Zusatzkontierung definiert

### **Controlling:**

- **Kosten-Rechnungs-Kreis** 
	- Ist Org.Einheit der Ko.RE. in der alle Innerbetriebliche Geschäftsvorfälle abgebildet werden.
	- Jeden Ko.RE. Kreis ist min. ein Buchungskreis zugeordnet
	- Mehrere Buchungskreise durch die Zuordnung zu einem Ko.RE. zusammenfassen
	- Vorraussetzung: alle B-Kreise auf einen Kontenplan zugreifen
- **Kostenstellen**
- **Ergebnisbericht und Marktsegmentrechnung**

#### **Logistik:**

#### **Komponente des KR-Co.:**

- Das Anwendungsmodul KR-Co. erfasst die Kosten- und Erlösrechnungen des Unternehmens

- $\bullet$  GK-Co.
- Projekt Ko.-Co
- Profit Ko.RE.
- Prozess Ko.RE.
- Produkt Ko.RE
- Ergebnis und Marktsegment
- UnternehmensCo. (Hauptkomponente)

#### **Aufgaben des Gk.-Co.**

Wird zur Erfassung und Verrechnung der Kosten eingesetzt, die sich nicht unmittelbar den betrieblichen Leistugseinheiten (z.B. Produkt) zuordnen lassen.

- $-KoA$
- $-KoSt$
- Soll-/Ist-Ergebnisse / -Abweichungen
- Innenaufträge
- Prozessko.RE

#### **Organisationseinheiten in der Ko.Arten und Ko.St.Rechnung**

#### **Stammdaten**

- **Ändern sich im laufenden Systembetrieb innerhalb der einzelnen Abrechnungszyklen kaum**
- **Sie bestimmen die Struktur der Komponenten CoCCA**
- **Kostenstellen** 
	- Kostenstellen legen den Ort der Kostenentstehung fest
	- Ermöglichen Kostenkontrolle
	- Vorraussetzung zur innerbetrieblichen Leistungsverrechnung
	- Spiegeln den Aufbau des Unternehmens wieder
	- Verknüpfung zum Arbeitsplatz/ zur Ressource
	- **G-ko.-Ko.St.RE** 
		- **Primäre Kosten und Erlösarten**
		- Sekundär Ko.Arten
	- **G-ko.St.RE** 
		- Sie werden zur Erfassung und Weiterverrechnung der G-kosten verwendet
		- In Ko.St.-RE die folgende Stammdaten geführt: L-Arten und statistische Kennzahlen
- **Kostenarten** 
	- Def: Kostenrelevante Positionen eines Kontenplans, die der Erfassung der gesamten Kosten des Kostenrechnungssystems dienen
	- Primäre Kostenarten
		- − Datenbeschaffung von FI-Buchhaltung
		- − Abgrenzungskostenarten
	- Sekundäre Kostenarten
		- − Datenbeschaffung von Controlling, da es nur zum Umbuchung oder Verrechnung
		- − Verrechnungs.Ko.Arten
		- − Umlage.Ko.Arten
		- − Gemein.Ko.Zuschläge
		- − Auftragberechnungs.Ko.Arten
	- Kalkulatorische Kosten
	- Echte/statistische Erlöse
	- Durchgänge in Controlling
	- Sollen Mengen geführt werden ?
	- Gültigkeitszeiträume müssen immer beachtet werden
- **Leistungsarten** 
	- Sie können den Ko.St. zugeordnet werden
	- Sie stellen Maßeinheiten der Kostenverursachung dar, mit deren Hilfe sich der Output einer Ko.St. Beschreiben lässt.
	- Sie sind erbrachte Leistungen einer Ko.St. In Mengen und Zeiteinheiten, z.B. Anzahl der Fertigungstunden
	- **Leistungsarten zur ILV**

### • **Statistische Kennzahlen**

- Stellen Leistungen oder Kenngrößen einer Kostenstelle oder eines Auftrags dar und werden in Zeit- und Mengeneinheiten gemessen
- Bezugsbasen für interne Verrechung, wie Verteilung oder Umlage
- Zur Bildung von Kennzahlen auf Ko.St. oder Aufträge verwendet werden
- LA Verknüpfung zum Arbeitsplan Planungsrezept
- **Leistungsartentyp**
- Tarifkennzeichen
- **Leistungseinheiten**

### *Unterschied zwischen Leistungsart und statistischen Kennzahlen:*

LA kann einem Tarif zugeordnet und weiterverarbeitet werden, eine St.Kennzahl kann es nicht Sollkostenermittlung & ILV

### **Bewegungsdaten**

- Sind Daten, die jederzeit je nach Geschäftsvorfall in das laufende System eingegeben und wieder geändert werden können z.B. Eingangsrechnung in der Finanzbuchhaltung erfassen oder die Plandaten ändern.
- Einzelposten
- Summendaten

### **Kostenstellengliederung**

- Abbildung von Kosten- und Ergebniseinheiten nach funktionalen, räumlichen und verantwortlichen Gesichtspunkten
- Eindeutige Trennung von Buchungsvorgängen
- Trennung von Vor- und Endkostenstellen
- Aufbau einer Kostenstellenhierarchie zur Bereichsverdichtung im Berichtswesen

### **Kostenstellengruppen**

- Kostenstellenknoten sind nicht bebuchbar und nicht beplanbar.
- Sie dienen lediglich der Darstellung verdichteter Berichte
- BSP: Technischer Bereich
	- Instandhaltung

### **Kostenstellenarten:**

Zusammenfassung gleichartiger Kostenstellen

### **GK-Co-Verrechnungstechniken**

- − Aller Verrechnungstechniken sind durch Sender Empfängerbeziehungen gekennzeichnet
- − Bei jeder Verrechnung wird der Sender Zeit und Wertgleich mit dem Betrag entlastet, mit de er Empfänger belastet wird

**Verrechnungen:** 

### **Vorgangbezogene Verrechnungen**

- Umbuchungen zur Korrektur der Fehlskontierungen
- Direkte ILV!!
- Mengenmäßige Leistungen werden abgebildet
- Sender einer direkten ILV ist immer eine Ko.St.

### **Periodische Verrechnungen**

• Kosten bzw. Mengen werden während einer Periode auf einem Senderobjekt kontiert und auf die Empfänger verrechnet

## **Produktkosten-Co.**

**Produktkostenplanung:** Ermittlung der Auftragsneutralen Herstellkosten eigengefertigte Produkt.

**Kostenträgerrechnung:** zur Überwachung der Kosten

### **Vernetzung der internen und externen Rechnungswesen:**

- Nutzung eine gemeinsame Kontenplan
- Mitführung eine Zusatzkontierung bei der Belegerfassung, z.B. für Ko.St. oder Aufträge
- Buchung der einzelnen Belege nach eine durchgängigen beleg Konzept

### **Vernetzung mit Anlagebuchhaltung:**

Doppelerfassung von Belegen und Schnittstellenprobleme gibt es bei Vernetzung nicht

### **Prozesskostenrechnung-GK-Co.**

- Stammdaten und Co.Objekt der Prozesskosterrechnung sind der Geschäftsprozesse
- er Repräsentiert eine funktionsübergreifende Ablauf, an dem mehrere Ko.St. beteiligt sind.
- Ko.St und ProzesskKoRe stehn in der GK-Co. nicht in subjektiver Beziehung, sondern sie sind komplementär
- In der Ko.St.Rechnung ist die verursachungsgerechte Verrechnung der GK der direkten Leistungsbereich mit LV
- Bindeglied zwischen Ko.Träger und Ko.St. der Komponente ProduktKo.Co.

### **Innenaufträge der GK-Co.**

Mit Innenauftrag sammeln und kontrollieren sie Plan und IstKosten, die für eine innerbetriebliche Maßnahme anfallen

- Einzelaufträge: Einmalig und längere Laufzeit
- Dauerauträge:
	- o wiederkehrende Lieferungen und Leistungen verrechnen
	- o Gesammelte IstKosten werden monatlich abgerechnet

Statistische Aufträge: Instrument zur Auswertung von Kosten

### **Unternehmenscontrolling**

- − Profitcenter- Rechnung
- − Konsolidierung (Zusammenfassung)
- − Exekutive Informationssystem

### • **Profitcenterrechnung:**

- − Ermittlung eines internen Betriebsergebnisses für Teilbereiche des Unternehmens nach dem Gesamtkosten - Verfahren
- − Eine selbständige operierende Einheit am Markt
- − Erhebung eine internes Betriebsergebnis für Profitcenter, somit Darstellung einen ergebnisrelevante Teilbereich für Unternehmen.
- − Diese Markt kann auch Unternehmensinterne Markt sein, auf dem Pro.Ce. seine Leistungen an anderen Abteilungen verkauft.
- − Jedes Ergebnisrelevante Geschäftsvorfall wird auf Pro.Ce. abbildet.
- − Die Datenversorgung der Pro.Ce. erfolgt durch die Zuordnung der SAP- Kontierungsobjekte (z.B. Ko.St., Innenaufträge)

#### • **Konsolidierung:**

- − Zusammenführung der Daten eines Konzerns zum Konzernabschluss nach verschiedenen Verfahren
- − Für die externe und interne Rechnungslegung
- − Geschäftsbereich
- − Pro.Ce. Konsolidierung
- − Für die interne Managementorientierten Berichtsanforderung

### • **Exekutive Informationssystem**

- − Dient dazu, dem Management eine Unternehmen Daten für weitere Entscheidungen bereitzustellen
- − Eine direkte Buchung von Daten in EIS- Datenbank ist nicht möglich
- − Daten werden aus den operativen Anwendungen von R/3 und externen Datenquellen verdichtet und aufbereitet und in eine flexible Managementsystem zur Verfügung gestellt

### **Vorraussetzung für Profitcenterrechnung nach dem Umsatzkostenverfahren:**

Zusätzliche Kontierung oder Ableitung des Kontierungsbegriffs "Funktionsbereich"

# **Kapitel 3**

### **Kostenstellen anlegen**

Im Gegensatz zu Kostenart und Leistungsart müssen die Kostenstellen einem Teilbereich der Standardhierarchie zugeordnet werden

- − Dienen generell den Gemeinkosten Erfassung und Umlegung
- − Kleinste Verantwortungsressorts in Betrieb.
- Kostenrechnungskreis − Zum Zweck eines Gemeinkosten- Co. Werden sie zu Steuerung und Entscheidungsberiechen zusammen gefasst

### **Standardhierarchie**

Hierarchische Kostenstellenstruktur bei Kostenstelle anlegen

- − Sie ist direkt dem Ko.RE-Kreis zugeordnet Unterschiede im Vergleich mit den alternativen Ko.St-Hierarchie
	- − Durch die Zusammenfassung sämtlicher dem Ko.RE-Kreis zugeordneten Ko.St.
	- − Zusätzlich zu Standardhierarchie können beliebig viele Alternativhierarchie gebildet werden. Welcher Kostenstelle die Alternativehierarchie zugeordnet werden, ist frei wählbar

### **Statistische Kennzahlen anlegen**

- − Sie werden zu interne Verrechnungen verwendet. Z.B. Verteilung von ILV
- − Auch zu Bestimmung von Kennzahlen auf Ko.St. oder Aufträge
- − Z.B. Arbeitskräfteplanung, Lohnabrechnung und daher Kalkulation der GK, die sich proportional auf er Mitarbeiterzahl ergeben.

### **Kennzahlentyp:**

- Fest: beginnend mit dem Eingabemonate für alle Folgemonate des Geschäftsjahr gleich.
- Sie werden automatisch vom System voreingetragen
- Summenwert: Als Summenwert gekennzeichnete Kennzahlenwerte werden für die Folgemonate nicht übernommen. Der Periodenwert wird fortgeschrieben.

Standardhierarchie Ko.St.  $\hat{\Pi}$ Kostenstellenhierarchie

#### **Zeitbezogenheit der Stammdaten**

Die Stammdaten werden Zeitbezogen gespeichert. (Kostenart, Ko.St., LA, statistische Kennzahl) Unterscheidung zwischen:

- Gültigkeitszeitraum des gesamten Stammdatensatzes. Wenn einmal festgelegt wird kann man es nicht mehr ändern, aber man kann die Gültigkeitszeiträume in verschiedene Berechnungszeiträume untergliedern.
- Betrachtungszeiträume in denen die Ausprägungen einzelner Stammdaten-Felder geändert werden können. z.B. Kostenverantwortliche Ko.St.- Stammsatz.

#### **Stammdatengruppen**

- − Sie können nach verschiedenen Gesichtspunkten zu unterschiedliche BWL Zwecken in Gruppen zusammengefasst werden. z.B. im Berichtwesen oder automatisch ausgeführten Umlagen.
- − Sie lasse sich auch je nach Info weiter untergliedern.
	- ⇒ (Kostenart, Ko.St., LA, statistische Kennzahl)

## **Kapitel 4**

### **Kostenstellenplanung**

- − Planung Statistische Kennzahlen − Planabgrenzung
- − P. von L-Arten − P. Primärkosten
- − Planverteilung
- − Planumlage
- − P. Sekundärkosten − Tarifermittlung

### **Statistische Kennzahlenplanung**

- − Ermittlung der Planleistung und Plankapazität. z.B. Anzahl der Mitarbeiter
- − Bezugsbasis für Planverteilung und Umlagen

### **Leistungsartenplanung**

- − Mengenmäßige Output der Ko.St. z.B. die Leistung einer Fertigungskostenstelle durch die LA-Fertigungsstunden
- − Sie ist Voraussetzung für die Primär und Sekundär Ko.St.
- **Planung der Primärkosten**

**Manuell:** Primärkostenarten werden pro Ko.St./Ko.St.-Gruppe und Ko.A/ko.A.-Gruppe mit *vordefinierte Maske geplant* 

- − **Leistungsabhängig:** 
	- kosten in Abhängigkeit der LA geplant
	- Fixe und Variablen kosten werden unterscheiden
- − **Leistungsunabhängig:** 
	- Kosten sind Fixe Ko., die in keinem Zusammenhang mit dem Output einer Kost. Stehen. Z.B. Mietkosten.

**Maschinell**: nach vorgegebenen regeln die Prim. Ko. automatisch ermitteln

- − **Planabgrenzung**:
	- Ko. Werden auf Basis Prozentualer Zuschlagsätze automatisch geplant. Z.B. Kalk. Miete. Urlaubsgeld.

### − **Planverteilung:**

 Primärkosten, die auf Sammelko.St. geplant sind, unter Beibehaltung original. Ko.A auf andere Ko.St. verteilt.

#### • **Planung der Sekundärkosten**

**Manuell:** In form Leistungsaufnahme in vordefinierte Planungsmasken erfasst und Leistungsbeziehungen zwischen einzelne Ko.St. Mengenmäßig dargestellt.

- − **Leistungsabhängig:** 
	- Sender- Empfänger LA-Abhängigkeit der LA-Menge (Sender) von LA (Empänger)
	- Die von den Sender-Ko.St. aufgenommenen LA-Menge hängt von der LA der Empfänger-Ko.St.ab
- − **Leistungsunabhängig:** 
	- Die von Sender-Ko.St. aufgenommenen LA-Menge ist unabhängig von LA der Empfänger-Ko.St.

**Maschinell:** automatisch nach vorgegebene Regeln ermittelt

- − **Planumlage:** 
	- Sekundärkosten. Werden wertmäßig ermittelt.
	- Kosten der sendenden Ko.St. werden nach Verrechnungsschlüsseln auf die Empfänger-Ko.St. verteilt.
- − **Indirekte Leistungsverrechnung:** 
	- **Maschinelle Verrechnung in Plan**
	- Leistungen werden Maschinell nach festgesetzten Verrechnungsschlüssel verteilt.

#### **Tarifermittlung: (Verrechnungspreis)**

- − In mehrere Iterationsläufen pro Ko.St. Die Tarife für die LA ermittelt.
- − Die Tarife werden zur Bewertung herangezogen im Rahmen Sekundär Ko.-Planung definierte Leistungsbeziehungen.

### **Kapitel. 4.2**

### **Vorbereitung der Ko.St.-Planung**

#### **Planversion-Def.:**

- − Bei Planerstellung, unterschiedliche Erwartungen im Bezug auf die zukünftige Entwicklung der betrieblichen Kostensituation
- − Deshalb, werden oft verschiedene Pläne gemacht, um optimistische, wahrscheinliche oder Pessimistische Erwartungen hinsichtlich der Kostenentwicklung darzustellen.

#### **Planversion – 000:**

- − Sie ist bei neu Installation und Anlegen eines Ko.RE.- Kreises automatisch vorgegeben.
- − Ist-Kosten der Primär Ko.-Erfassung und ILV werden nur hier gebucht.

### **Verteilungsschlüsseln -Def.:**

Für Verteilung der Gesamt–Wertes auf die einzelne Planperiode, die nicht geändert werden können:

- Version 0= Werte werden Pro Periode manuell eingegeben
- Version 1= Jahres Planwert wird gleichmäßig auf die Planperiode verteilt.
- Version 2= Planwertaufteilung analog der bisherigen Verteilung

Falls die Standard V.Schlüssel nicht genügen, können andere Regeln festgelegt werden z.B. Saisonschwankungen durch Urlaubszeit

### **Planungslayout-Def.:**

- − Sie steuern den Aufbau der Bildschirmmasken bei der Erfassung der Plandaten
- − Sie legen fest, welche Zeilen und Spaltenaufbau die Planungsbildschirme haben.
- − Fr Primärkosten- Planung, LA-P., Leistungsaufnahme- P., Stat.KZ.-P.

### **Planerprofil- Def.:**

- − Damit kann der Ablauf der Ko.Planung gesteuert werden.
- − Sie bestimmt, welches Planungslayout für welches Planungsgebiet verwendet werden soll.

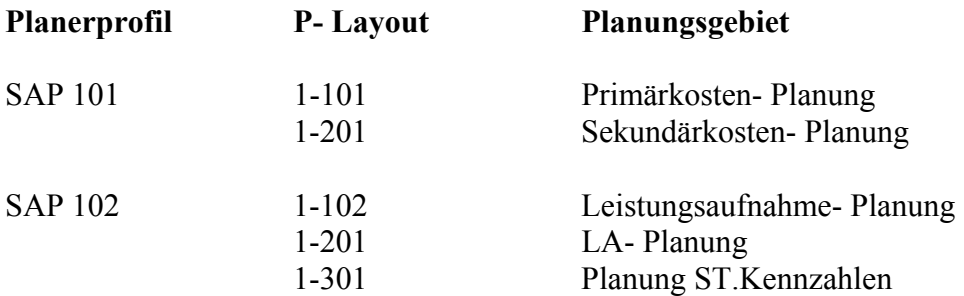

### **Statistische Kennzahlen planen:**

- − Sie werden zu Durchführung von Umlagen und Verteilung sowie zur Kennzahlenermittlung im Berichtswesen benötigt.
- − Bestimmung von K.Zahlen zu Ko.St.(Ko. pro M² Raum oder pro Mitarbeiter) Festlegen von Empfängerbasiswerten für Umlage und Verteilung (Tel.Ko. nach Anzahl der Tel.- Anschlüsse)

### **Leistungsarten planen:**

Benötigt für:

- − Ermittlung von Soll-Ko.für das Ist-Vergleich auf Ko.St.
- − Durchführung ILV, bildet Basis für die Errechnung der Verrechnungspreise

### **Tarife:**

- − Manuell gesetzt werden. z.B. "Politische" Verrechnungspreise
- − Iterativ unter Berücksichtigung Leistungsbeziehungen zwischen Ko.St.

### **Tarifkennzeichen:**

- 1 automatisch auf Basis der Planleistungen
- 2 automatisch auf Basis der Kapazität
- 3 manuell festgelegt

### **Äquivalenzziffern:**

Wenn mehrere L-Arten auf einer Ko.St. Geplant werden, dann steuern die Ä-Ziffern die Verteilung der leistungsunabhängigen. (Fixen /-Planko., der Tarifermittlung auf L-Arten.)

### **Planabstimmung:**

- − Abstimmung der Leistungen aus der Ko.St.-Planung
- − Hier werden L-Arten-Planung der Sender- Ko.St. Mit Leistungsaufnahme der empfangenden Ko.St. verglichen.
- − Leistungsaufnahme als disponierte Leistung (Übereinstimmung) aber selten durch die Planabstimmung wird die Planlistung in der Ko.St. Mit ihrer disponieren Listung verglichen und anscheißend die Planleistung wird durch disponierte Leistung ersetzt.

### **Plantarifermittlung:**

- − Verrechnungspreise(Tarife) für die geplanten L-Arten werden festgestellt.
- − Sie werden für jede Ko.St. Und LA ermittelt.

### **Verfahren der Tarifermittlung:**

- − Periodische Tarif: Leistung der Jew.Periode Kosten der jeweilige Periode
- <sup>−</sup> Durchschnitttarif: ∑ ∑ Planleistung alle Periode Planko. aller Perioden
- <sup>−</sup> Kumulierter Tarif: ∑ ∑ Planleistung Planko. bis zum Betrachtungszeitraum

### **Voraussetzung für Plantarifermittlung:**

 Sie setzt eine abgeschlossene Ko.St.-Planung vor. LA-Planung L.unabhängige +L.abhängige Primärko Planung L.unabhängige +L.abhängige Leistungsaufnahmeplanung Sie müssen abgeschlossen sein.

### **Plantarifermittlung:**

- werden alle Leistungsbeziehungen zwischen Ko.St. berücksichtigt
- die Gesamttarif einer Leistungsart setzt sich aus variablen und fixen Anteilen zusammen
	- o variabler Anteil ergibt sich aus Leistungsunabhängig geplanten Primär und Sekundärkosten der LA
	- o Fixe Anteil ergibt sich sowohl aus den F-Anteil der L-abhängigen geplanten P.&Se. Ko. als auch aus der Aufteilung der Leistungsunabhängigen (fixen) Plankosten bezüglich der LA einer Ko.St. bei einer Plankostensplittung

### **Systematische Ablauf der iterativen Tarifermittlung:**

- 1. die Leistungsunabhängigen (fixen) geplanten Kosten einer Ko.St. werden auf die LA dieser Ko.St. aufgeteilt
- 2. die Primär Kosten der Ko.St. werden durch Planleistung oder Kapazität dividiert
- 3. die errechneten Tarife werden zur Bewertung weiterer Leistungsbeziehungen herangezogen, dabei werden in den neuen Tarif die Sekundärkosten aus der Leistungsverrechnung des vorhergehenden Schritts einbezogen
- 4. nach der Ermittlung der Plantraife werden alle Leistungsbeizheungen nachberechnet

### **Plankostensplittung:**

- − Zur Ermittlung des fixen Anteils einer Leisungart am Gesamttarif.
- − Im Rahmen der Plankostensplittung werden die als L-unabhängig geplante Kosten auf die L-Arten dieser Ko.St. verteilt.
- − Die Tarifermittlung ist das Ergebnis des Quotienten aus Plankosten und Planleistung

## **Plankostensplittung nach Äquivalenzziffern:**

Ä-ziffern für LA einer Ko.St. können bei der LA-Planung vorgegeben werden

- Gewichtungsfaktor= $\frac{\text{A}-\text{ziffern einer LA}}{\text{A}-\text{ziffern}}$ 
	-
- Fixkosten pro LA= geplante Leistungsunabhängige Gewichtungsfaktor
- **Fixe Tarifanteil am gesamte Tarif=**  $\frac{Fixed}{\text{Geplante LA Menge}}$

### **Planungen Umwerten:**

- − Sie werden zur Abbildung opt. oder pessimistischer Erwartungen dargestellt.
- − Hier werden Kosten bestimmter Ko.St. oder Ko.St.-Gruppen mit Prozentsätze umgesetzt. z.B. Auswirkung einer 3%tiger Steigerung der Fertigungslöhne aufgrund der erwarteten Tariferhöhung.
- − Mehrere Umwertungen werden Pro KoRe- Kreis definiert.

# **Kapitel.5**

### **Ist-kostenerfassung und Verrechnung**

- − Sie hat das Ziel, die in einem Unternehmen tatsächlich anfallenden Kosten zu verfolgen, zu Überwachen und zu berechnen.
- − Die Erfassung der Ist-Kosten und deren Verglich mit Plan-Kosten ermöglicht die Abweichungsanalyse.

### **Istkostenerfassung:**

Hier werden de Primärkosten direkt aus den Vorgelagerten Systemen der externen Rechnungswesens übernommen und auf dafür vorgesehene Ko.St. Gebucht. Sie werden aus folgenden Orten entnommen:

- Finanzbuchhaltung; z.B. Lieferantenrechnungen, Gutschriften
- Anlagenbuchhaltung; Abschreibungen
- Materialwirtschaft; Warenentnahen

### **Ablauf der Ist-Kostenerfassung:**

- z.B. bei der Buchung einer Fremdrechung für geleistete Reparaturen unmittelbar diejenigen Ko.St. belastet werden, zu der die Reparaturarbeiten gehören
- Bei Primärbuchungen werden zwei Belege erzeugt:
	- Ein Orginal-Buchungsbeleg in der FI-Buchhaltung
	- Ein Einzelposten als Controlling-Beleg

### **Umbuchung der Einzelposten:**

- wegen Abstimmbarkeit zwischen Externe (FI) und internen (Co) RW sollen Einzelposten-Buchungen Vorrang haben, sofern die Korrekturbuchung innerhalb der Co. durchgeführt wird.
- Alternativ können Fehlbuchungen auch durch Storno der ursprünglichen Buchung und Neuerfassung korrigiert werden
	- Ursprünglicher Betrag des Einzelposten wird auf die neuen Kontierungsobjekte gebucht
	- Der Betrag auf ursprünglichen Ko.Objekt wird storniert
	- Die neue RE-Beleg enthält eine Referenz zum ursprünglichen Ko.RE-Beleg, der aus FI stammt

 $\rightarrow$  Aufgrund der Referenz zwischen einzelnen Belegen ist bei Einzelpostenumbuchungen eine Abstimmung zwischen FI und Co möglich

### **Ist-kosten- Verrechnung:**

### **1. Vorgangsbezogene Verrechnung –direkte Verrechnung**

 Ist-kosten für jede Geschäftsvorgang können direkt im System erfasst werden. Sie führen unmittelbar zu einer Ist-ko.-Buchung von Se. Und Empf.-Stellen

### *Methode:*

- direkte ILV
- Umbuchung Primäre Ko. und Erlöse

### **2. Periodische Verrechnung:**

- − Zum Zeitpunkt eines vordefinierten Periodenendes durchgeführt, wen alle Buchungen von Primärkosten abgeschlossen sind.
- − Sie werden nach festgelegte Schlüssel vorgenommen. z.B. Tel.Ko. nach Anzahl der Telfon in einer Ko.St.

### *Methode:*

- Abgrenzung
- **verteilung**
- Umlage
- $ILV$
- Sie können auch bei Ko.St.-Planung genutzt werden.

### **Zu 1: Vorgangsbezogene Verrechnung –direkte Verrechnung**

Um Fehlbuchungen zu Koregieren.

### **Direkte ILV:**

### *Umbuchungen von Ko. und Erlösen:*

Kosten und Erlöse unter Beibehaltung ihrer Originalkosten. Bzw. Erlösarten von einer Ko.St. auf ein anderen Co.-objekt gebucht. (z.B. Innenauftrag)

### *Umbuchungen von Einzelposten mit Bezug auf Zugehörigkeiten Buchungsbeleg des FI:*

- − Mengenmäßig zu Leistungsaufnahmen –Planung. d.h. die Verr.beziehungen werden auf Basis der ausgetauschten LA-Mengen bestimmt.
- − Der Sender ist immer eine Kombination aus Ko.St. und LA.
- − Mengenmäßigen Leistungsbeziehungen werden mit den Plantarifen bewertet, die während der Planung für LA ermittelt wurden.
- − Voraussetzungen für direkte ILV:
	- LA-Planung bzw., L-Aufnahme-Plaung muss existieren.
	- Für L-Arten müssen die Plantarifen manuell oder Iterativ ermittelt worden sein.
- − Statistische Kennzahlen:
	- Wie bei Planung, auch bei Ist, Stat.Kenn.Z. erfassen.
	- Sie werden für Kennzahlenbildung im Berichtswesen und als Bezugsbasis für periodische Verrechnungen benötigt.
	- Hier können Plan-Ist- Vergleich durchgeführt werden.

### **Zu 2: Periodische Verrechnung:**

- − Kosten bzw. Mengen, die währen eins bestimmten Zeitraums auf einer Ko.St. Gebucht wurden, nach vordefinierte Regeln verrechnet.
	- z.B. Schlüssel-Sender-Empfänger-Beziehung
- − Kein direkte Leistungsaustausch, sondern variierend auf Schlüssel wie Prozentsätze oder gebuchten Beträgen.

### **Vorverrechnungstechniken:**

### *Wertmäßige Verr.:*

− Zwischen Sender und Empfänger werden Beträge verrechnet.

### *Mengenmäßige Verr.:*

- − Zuerst Mengen der Sender-LA auf Empfänger verrechnet.
- − Verrechnete L-Mengen werden mit den Tarif der LA bewertet.

### **Wertmäßge Verrechung innerhalb Co:**

(I. Periodische Umbuchungen, II. Verteilung, III. Umlage, IV. Indirekte ILV)

### **I. Periodische Umbuchung:**

- − Zur Korrekturbuchungen angewandt.
- − Sie führt zu gleichen Ergebnissen wie eine Vorgangbezogene Umbuchungen.
	- z.B. relevante Buchungen auf Sammel -Ko.St. gebucht.
	- z.B. Telefonkosten am Ende einer bestimmten Periode mit Verr.-Schlüssel.

### **Informationsfluss***:*

- Infos aus der Buchhaltung werden an eine Empfänger- Ko.St. Weitergeleitet.
- Hier bleiben PrimärKo und buchhalterische Herkunftsnachweis erhalten.
- Sender Infos werden auf Empfängerseite nicht fortgeschrieben, da die Primär-Infos aus der Buchhaltung weitergeleitet werden sollen.

### **II. Verteilung:**

Es ist ein Instrument zur Primärkostengerechten Verrechnung von Ko.St.

Bei der Verteilung werden nur die Primären KoA errechnet.

### **Informationsfluss***:*

- Bei der Verteilung der Empf-Ko.St. bleibt die Primäre KoA (Original) erhalten.
- In den Einzelposten auf der Empf-seite wird die Sen-Ko.St. Fortgeschrieben.
- Die buchhalterische Herkunft wird nicht fortgeschrieben, da bei der Verteilung Primär die Info aus der Ko-Rechnung weitergeleitet werde soll.

### **III. Umlage:**

- − Dient der Abrechnung zwischen den Ko.St.
- − Sowohl Primär als auch Sekundär-Ko von Sen-Ko.St. Auf Empf.-Ko.St. verrechnet.
- − Umlage für Ko.St. Zwischen denen eine direkte ILV nicht möglich ist.
	- z.B. wen keine geeignete LA definiert werden können oder eine Leistungserfassung zu aufwendig ist.
	- z.B. mit eine Umlage können die Kosten einer Kantine nach der Anzahl der Mitarbeiter auf andere Ko.St. verrechnet werden

### **Informationsfluss***:*

- Original-KoA gehen verloren, da sie kumuliert bzw. Gruppenmäßig in Umlage-KoA (Sekunder-KoA) umgeschlüsselt werden.
- In Einzelposten auf der Empfängerseite wird die Sen.-Ko.St. fortgeschrieben.

### **IV. Indirekte LV:**

 Instrument zur Verrechnung von Leistungen im Ist und Plan. Leistungen werden nicht wie bei einer manuellen L-Aufnahmeplanung oder einer innerbetrieblichen Leistungsverrechnung direkt, sondern mit Hilfe vordefinierter Verrechnungsschlüssel verrechnet

### **Mengenmäßige Verrechnung innerhalb des Co.:**

- 1. Bei indirekter LV werden *Mengen* verrechnet. Aber bei Umlage, Umbuchung, Verteilung die *Kosten*
- 2. indirekte LV Verrechnungsschlüssel:
- 3. Sender- immer Kombination aus Ko.St. Und LA
	- Die zurechende LA-Menge aus bestimmten Bezugsgröße ermittelt.
	- z.B. zur Verrechnung der Instandhaltung-Ko.St. Geleistete Maschinenstunden einer Fertigung- Ko.St. wird als Bezugsbasis herangezogen.
- 4. Verrechnungsbetrag zwischen Sen. und Empf. durch Bewertung der LA-Menge mit der verrechneten LA.

### **Arten von ind. LV**

- ind. LV mit spezifiziertem Leistungsangebot des Senders
	- $\Rightarrow$  Planleistung der S-Ko.St. ist messbar = LA Typ 3
	- ind. LV mit unspezifiziertem Leistungsangebot des Senders
		- ⇒ Ist- bzw. Planleistung der verrechneten LA der S-Ko.St. nicht messbar oder aus wirt. Gründen nicht erfassbar
- Soll-Ist Leistungsverrechnungen

⇒ werden die auf Empfänger verrechneten Ist-Leistungen aus der Leistungsaufnahmeplanung ermittelt, die der Ist-Beschäftigung der Empfänger angepasst ist.

### **Regeln für periodische Verrechnungen**

- Def. von Sender/Empfänger: von welcher Ko.St.-Sender an welche Ko.St.-Empfänger Ko oder

Leistung verursacht worden sind ⇒ Umlage, Verteilung, Periodische Umbuchung, wertmäßige Verrechnung

- Def. von Senderwerten: welche Kosen oder Leistungen weiter verrechnet werden sollen
	- Gebuchte Beträge  $\rightarrow$ gebuchte Mengen

Feste Tarif  $\rightarrow$  Retrograde Mengen

Feste Beträge  $\rightarrow$  feste Mengen hindirekte LV

- Def. von Bezugsbasen: nach welchen Kriterien Ko oder Leistung auf die Empfänger verrechnet werd
	- $\Rightarrow$  Variabler Anteil  $\rightarrow$  Ist/Plan-Konsten, Ist/P-Verbrauch, St.KZ-Ist/Plan,
		- Ist/Planleistung, Ist/Plan-statistisch
	- ⇒ Feste Beträge
	- ⇒ Feste Prozentsätze
	- ⇒ Feste Anteile

- Def. von Verrechnungsregeln: ergibt sich aus der Kombination von Sender und Empfänger-Regel

### **Organisationseinheit der periodischen Verrechnung**

- Segment

Zusammengefasst werden soll

- Sender Ko.St., zu denen Senderwerte nach denselben Regeln ermittelt werden
- Zugehörige Empfängerobjekte, zu denen Bezugsbasen nach denselben Regeln ermittelt werden
- Zyklen
	- In einem Zyklus sind mehrere Segmente zusammengefasst
	- Für gesamte KoRE-Kreis kann ein Verrechnungszyklus definiert werden
	- Aber in Hinsicht auf Funktionalität des Systems und einer einfachen Fehlerbehandlung ⇒ mehrere Zyklen für einen KoRE-Kreis
	- Vorteile:
		- Zeitlich getrennte Ausführung der Zyklen
		- Bei Fehlern oder Änderungen, nur den fehlerhafte Zyklus wiederholen

# **Zyklus anlegen**

Kennzeichne ⇒ Iterativ

- bei Verrechnung werden die wechselseitigen Beziehungen zw. den Sendern und Empfängern berücksichtigt, wobei Empfänger auch gleichzeitig Sender sein kann
- bei ind. LV ⇒ bei Definition von Sender und Empfängerobjekten unterschiedliche Kombinationen
	- geben
		- im Plan
		- $\blacksquare$  im Ist

## **Ist-Tarifermittlung und Abweichungsermittlung**

- Es werden Verrechnungspreise (Tarife) für die Leistungsarten bestimmt.
- Ist-Tarife iterativ ermitteln auf Basis
	- Ist-Kosten und
	- Ist-Leistung
- ⇒ Ist-Leistungen ⇒ bei der direkten KV festgelegten Wert für die Berechnung herangezogen
- ⇒ zur Bewertung der mengenmäßigen Leistungsbeziehung Plantarife verwenden
- ⇒ diese Vorgaben sind notwendig, weil es sich um einen Periode-abschluss-verarbeitung handelt
- ⇒ Vorgehensweise der Ist-Tarifermittlung identisch mit Plan-Tarifermittlung

### **Adhoc-Reporting:**

- flexibel
- Anwenderfreundlich
- Unterstützt Drill-Down-Funktion
- Internetfähig
- **Standard-Reporting:**
- Ziel- / Aufgabenorientierte Darstellung
- Einheitliche Darstelung
- Unterstüzt Drill-Down-Funktion
- Internetfähig

## **Merkmal einer Kennzahl:**

- 1. Informationscharakter ⇒ Ermöglicht **Urteil** über bestimmte Sachverhalte und Zusammenhänge
- 2. Quantifizierbarkeit ⇒ relativ präzise Aussagen, Sachverhalte an einem Skalenniveau abgeglichen werden
- 3. Spezifische Informationen ⇒ komplizierte Prozesse auf einfache Weise darzustellen und Hilfe die Führungskräfte schnell zu informieren

# **Klassifikation von Kennzahlen:**

- 1. Informationsbasis ⇒ Intern, extern
- 2. Zielorientiert ⇒ Liquidität, Rentabilität
- 3. Handlungsbezug  $\Rightarrow$  Normative, Deskriptive
- 4. Objektbereich  $\Rightarrow$  Gesamtsicht, Funktionen
	- Divisionen, Märkte (Regionen) Kunden

# **Dimension und Merkmal:**

Merkmale

- sind Ordnungsbegriffe wie Sparte, Region, Abteilung
- können bei Pflege der Aspekte angelegt werden
- müssen nicht im SAP-System existieren
- bestimmen die Granularität der Daten

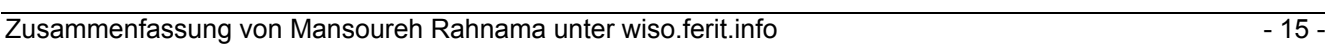

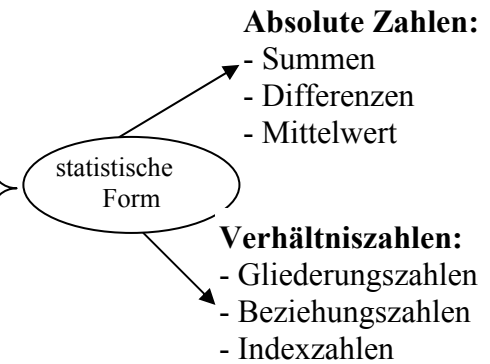

### **Basiskennzahlen:**

- Beispiel ⇒ Umsatz, variable Kosten, fixe Kosten, Anzahl der Mitarbeiter
- Basiskennzahlen lassen sich nicht aus anderen Basiskennzahlen ableiten oder errechnen
- Sie müssen nicht im SAP-System existieren
- Sie können bei Pflege der Aspekte angelegt werden
- Die Daten aus Kennzahlen werden differenziert nach Merkmalen auf der Datenbank eines Aspekts gehalten

### **Kennzahlen:**

Wert  $\Rightarrow$  Umsatz Menge ⇒ Anzahl der Mitarbeiter Berechnung ⇒ Umsatz pro Mitarbeiter

### **Informationsdarstellung auf Listen:**

Detailliste ⇒ Darstellung eines Objektes entsprechend Zeilen-/Spaltenstruktur (z.B. Kunde A B) Aufrissliste ⇒ Übersicht über mehrere Objekte (z.B. Regionen, Kundengruppen)

### **Führungsinformatonssystem:**

- Sie sammelt die Informationen aus den verschiedensten Bereichen des Unternehmens und seiner Umwelt, um es auszuwerten

Quellen ⇒ Finanzinformationssystem: externe RETW, KoRE

Personalinfosystem

Logistikinfosystem

Infos werden an das Management und die Mitarbeiter im REWE weitergeleitet

- Zusammenstelen und Auswerten von Daten aus den Funktionalen Infosystemen

### **SAP-EIS**

- Datenhaltung:
	- o Datenbasis
		- Aspekt: Merkmalkennzahl: Basiskennzahl
			- berechnete Kennzahl
	- o Datenübertragung:
		- Senderstruktur: Sender-/Empfängerstruktur-Regel
- Präsentation:
	- o Recherche:
		- Bericht: Merkmalsauswahl, Kennzahlenauswahl, Liste (Aufriß-Grafikkommentar)
	- o Berichtsheft:
		- Berichtshierarchie: Berichtsklasse
			- Bericht

### • **EIS-Datenbasis:**

Aspekt: - Unternehmen externe und interne Daten sind sehr heterogenstrukturiert, deswegen können die Daten in BWL-abgeschlossene Datenbereiche gegliedert werden.

- Ein Aspekt besteht aus Merkmalen und Kennzahlen

Merkmale: Ordnungsbegriffe wie z.B. Sparte Region, Abteilung oder Firma

Auswertung: Kombination aus Merkmalswerten wie z.B. (Sparte: Pharma, Region: NRW)

Kennzahlen: Umsatz, fixe Kosten, Kv, Anzahl der MA

Gerechnete Kennzahlen: wird durch eine Formel aus den Basiskennzahlen berechnet

Auswertung und Analyse erfolgen in Form freiere Recherchen oder vordefinierter Report

#### Report:

- Massendialog mit typischen OLAP Funktionalitäten (Slice und Dice), Drill-down/up, zu navigieren in das selektierten Merkmalshierarchien und Kennzahlen
- Pro Aspekt können Berichte erstellt werden, um diese Daten auszuwerten / ad Hoc Auswertung: individuell zusammengestellte Berichtsammlungen die für einen relevante Daten analysieren

### • **Präsentation der Daten:**

Recherche: ⇒ interaktive Auswertung der EC-EIS-Daten

- ⇒ Auswahl aus den Merkmalen und Kennzahlen
- ⇒ Abweichungsanalyse sind möglich (Plan-ist-Abweichung, Zeitvergleich)
- ⇒ Komfortable Funktion zur Navigation im Datenbestand (Drill-Down)
- ⇒ Mit Vielzahl von Funktionen an gesuchte Mitarbeiter aus Co.
- ⇒ Die Ergebniszusammenstellung für gezielte Benutzergruppen durch grafisch dargestellte Berichtshefte
	- Berichtsheft: für Anwender gedacht, die mit minimalen Kenntnissen vom System, die für sie persönlich zusammengestellten Informationen abrufen möchten

### **Überblick über Recherche:**

Beim Anlegen eines Rechercheberichts:

Entscheidung über einen Aspekt, dessen Daten man analysieren möchte (Name+ein erläuternder Text)

- Ad Hoc
- Bericht mit Formular: Layout freigestalten

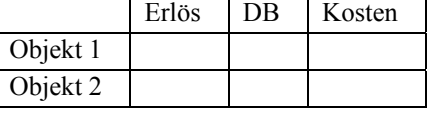

In einem Bericht gibt es zwei Listenwerte:

- Aufrissliste mehrere Objekte sind merkmalwert
- Detailliste über ein Objekt

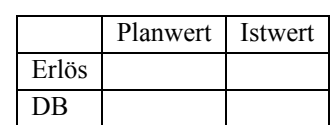

### **Ad-hoc-Berichte**

- Unter Variablen eingeben ⇒ Merkmalswerte zur Eingabe angeboten, die in jedem Aspekt enthalten sind (Fixmerkmale)
- Geschäftsjahr, Periode (von/bis), Plan-/Ist-Kennzeichen, Version
- Anlegen eines Ad-hoc-Berichts:
	- 1. Merkmalsauswahl:
		- ⇒ Dimensionen des Datenwürfels für spätere Recherchen festlegen
		- ⇒ Merkmalsauswahl einschränken
	- 2. Kennzahlenauswahl:
		- $\Rightarrow$  Dbetrag, Herstellkosten fix und variabel, Erlös, ...
	- 3. Bericht sichern bevor ausführen
	- 4. erst defaultmäßig erscheint Aufrissliste mit Merkmalswerten in den Zeilen und Kennzahlen in den Spalten

### **Überblick über Berichtsheft**

- Überblick über Berichtsklassen und Beichte verschaffen Jedes Berichtsheft besteht aus einer Sammlung von Berichten, die für einen Anwender persönlich zusammengestellt sind.
- Knoten der Hierarchie sind Berichtsklassen und enthalten mehrere Berichte
- Anordnung der B-Klassen ist frei definierbar
- Unter dem Knoten sind die Berichte des Berichtsheftes

Einsatzmöglichkeiten:

- dient dem Zusammentragen vorgefertigter Berichte für verschiedene Anwender /Gruppen
- für Anwender mit minimalen Systemkenntnissen, die für sich zusammengestellte Infos abrufen möchten
- besonders für das Top Management
- Jeder Anwender hat genau ein Berichtsheft

Funktionsumfang:

- Zugriff zum Berichtsheft über eine Hierarchie, die individuell gestaltet wird
- Jeder Hierarchiekonten kann eine beliebige Anzahl von Berichten oder auch PC-Anwendungen zugeordnet werden

### **Aspekt-Definition:**

- abgeschlossener Teil der komprimierten betriebswirtschaftlichen Informationen eines Unternehmens
- für jeden Aspekt wird eine DBank angelegt, die aus Merkmalen und Kennzahlen aus dem Feldkatalog besteht
- Summe der Aspekte ⇒ Datenpool, auf den die Präsentation, die Planung in der Unternehmensplanung basiert
- Verwendung
	- dient als Grundlage für die Auswertung eines BWL-Berichts (z.B. Infos über Logistik, Personal, Finanz)
- Struktur: siehe EIS-Datenbasis
	- Datenbanktabelle:
		- Bewegungsdaten (Merkmale (sind auch Stammdaten), Kennzahlen)
			- Merkmal: (z.B.: Gesellschaft)
			- Merkmalwert: (z.B.: Gesellschaft deutsche ÖL AG)
		- **Plandaten**
- AbAP Dictionary
- Umfeldobjekt:
	- Bildschirmmasken
	- Bedienoberfläche
	- **Programme zur Datenerfassung und Anzeige**
- Granularität der Daten:
	- N-Merkmal der Aspektdatenstruktur bestimmen den n-dimensionalen Datenwürfel, der Ausgangspunkt für Drill-down und Aggregation in der Präsentation ist
	- Anzahl der Merkmale bestimmt die Komplexität des Datenwürfels
	- Merkmalwert die Kantenlänge
	- Durch Merkmale ist der max. Feinheitsgrad bestimmt, in dem die Daten zur Verfügung stehen

### **Basiskennzahlen**

- eine numerische Größe wie z.B. Umsatz, Mitarbeiter, var. Ko., fixe Ko., die sich nicht aus anderen ableiten lässt bzw. errechnen lässt.

Struktur:

- sowohl existierende Felder im SAP-System, als auch Unternehmensspezifische Felder, die man bei der Pflege der Aspekte angelegt hat
- sie wird im Feldkatalog abgelegt und können in mehreren Aspekten verwendet werden

### **Gerechnete Kennzahlen**

- aus Basiskennzahlen können weitere Kennzahlen (abgelegt bzw. gerechnete KZ) errechnet werden
- Wert einer gerechneten Kennzahl ist nicht auf der DBank gespeichert, sondern vom System
- gerechnet (z.B. Umsatz/Mitarbeiter (Umsatz pro MA)
- Baumartige KZ-hierarchie kann aufgebaut werden
- Jede gerechnete KZ hat einen eindeutigen Namen über alle Aspekte
- Jede KZ ist einem bestimmten Aspekt zugeordnet

### **Drill-Down-Analyse**

- 1. man differenziert eine Betrachtungsgröße nach einem bestimmten Kriterium (z.B. Umsatz nach Region, Organisation)
- 2. nach unterschiedlichen Ermittlungsschema

### **Analyse der Datenbestände**

Slicing: Schneiden in Scheiben Dicing: Vertauschen von Dimensionen

### **Stammdaten:**

Sie umfassen die zulässigen Merkmalswerte eines Merkmals sowie die dazugehörigen Bedeutungstexte. Bei der Erfassung der Bewegungsdaten wird die Eingabe der Merkmalswerte gegen diese Stammdaten geprüft.

Merkmalswerte für Fix Merkmale

- Geschäftsjahr: nach benötigte GJ
- Perioden: frei pro GJ
- Version:
- Parallelhalten unterschiedlicher Datenstände
- für die Planung dient sie als Planversion
- Plan-/Ist-Kennzeichen:
	- Sie trennt Plandaten von Istdaten in der Datenbank
	- Die Planfunktion wird von Plandaten bearbeitet
	- Die Datenerfassung von Istdaten
	- Datenübertragung wird von Plan-/Istdaten bearbeitet

Merkmalswerte für frei definierbare Merkmale

- Hier können ein oder mehrere Merkmale als Attribute hinterlegt werden z.B. Artikelgruppen zum Artikel
- Man kann die Merkmalswerte über Anreicherungsregeln miteinander verknüpfen

### **Stammdatenhierarchie**

- die Merkmale können hierarchische Beziehungen zwischen den Merkmalwerten definieren und auf der Recherche ausgewertet
- Eine std. Hierarchie wird auf den zu einem Merkmal zugehörigen Stammdaten (M-Wert) erstellt
- Bei verschiedenen Merkmale, die gleiche Stammdaten haben, handelt es sich um die gleiche Hierarchie
- Es handelt sich um eine Hierarchie auf einem Merkmal. Es können also je Hierarchie nur die M-Werte eines Merkmals hierarchisch angeordnet werden
- Jeder M-Wert darf nur einmal in der Hierarchie vorkommen
- Es kann durch Alternativhierarchien auf dem gleichen Merkmal abzubilden, um damit Simulationen für verschiedene Gruppierungen durchzuführen. Alternativhierarchien werden durch Hierarchievarianten abgespeichert Bis 999 Varianten möglich

### **Standardhierarchie:**

- Sie werden für bestimmte Objekte gepflegt
- Man kann sie als Referenzhierarchie verwenden, d.h. man kann sie nicht nachbilden.
- Die Änderung der Referenzhierarchie soll in Orginalapplikationen gemacht werden, z.B. Kost. In KostRE
- Referenzhierarchien sind: Kost, KoA, Profitcenter, aber auch HR-Organisationsstruktur, Bilanz,.

### **Hierarchie-Knoten:**

Strukturknoten: hat weitere abhängige Knoten

Endknoten: keine weiteren abhängige Knoten

Bebuchbare Knoten: Ein Knoten, dessen Merkmalwert in den Stammdaten enthalten ist

Nicht bebuchbare Knoten: Ein Knoten, dessen Merkmalwert nicht in den Stammdaten enthalten ist

Dieses Skript wurde erstellt von

### **MANSOUREH RAHNAMA**

**-SKRIPT ENDE-**Dies ist kein offizielles Skript und erhebt somit keinen Anspruch auf Vollständigkeit und Richtigkeit.

**http://www.wiso.ferit.info**

**Mit freundlichen Grüßen** 

**Ferit Demir**